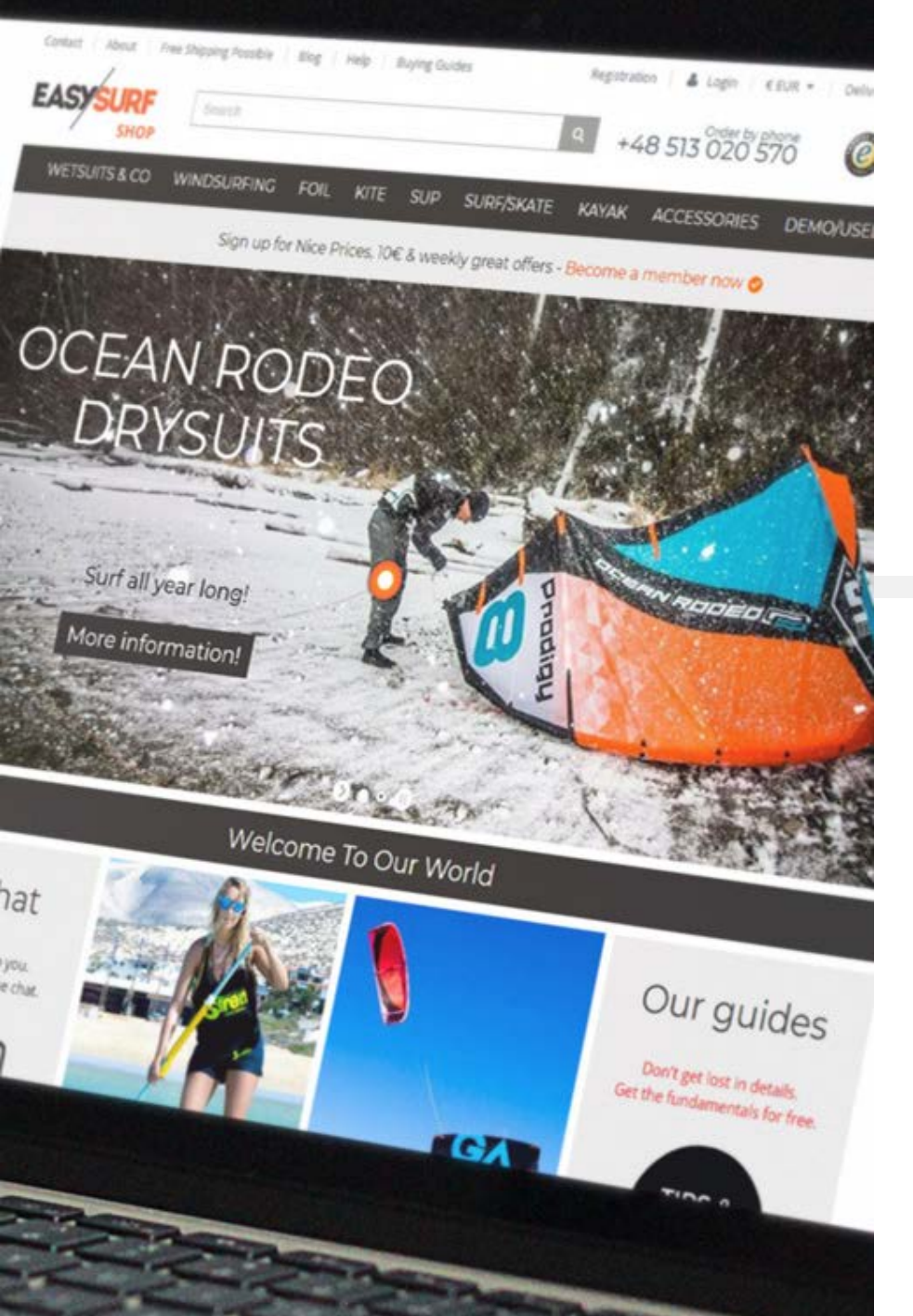

## WDROŻENIE E-COMMERCE B2C BRANŻA SPORTOWA BEST.NET DLA

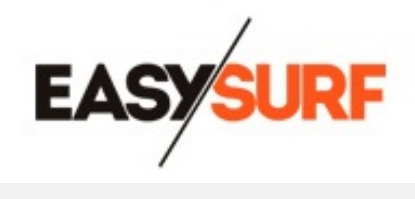

Poznaj najciekawsze moduły e-commerce wdrożone w sklepach internetowych B2C jednego z czołowych dystrybutorów sprzętu do sportów wodnych w Polsce i na świecie.

Zainspiruj się. Rozwijaj swój biznes on-line.

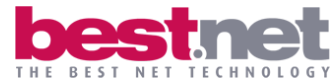

www.best.net.pl

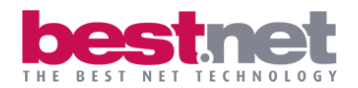

## Kilka słów o EASY / SURF

EASY / SURF Shop tworzy zespół pasjonatów sportów wodnych. Polski sklep easysurfshop.pl zrealizowany został przez Best.net w 2015 roku, a chwilę później jego globalny odpowiednik easy-surfshop.com, co znacząco przyczyniło się do rozwoju firmy.

Oferta sklepów znajduje swoich nabywców w najdalszych zakątkach świata słynących z pięknych plaż i wysokich fal. EASY / SURF to przede wszystkim czołowe marki i wiodący producenci sprzętu do windsurfingu, kitesurfingu, żeglarstwa, wakeboardingu oraz wielu innych.

Sklepy to jednak tylko część działalności Grupy EASY/SURF, bo oprócz sprzedaży ma ona w swoim portfolio także biuro podróży, centrum windsurfingu i kitesurfingu na Helu oraz Szkołę Kitesurfingu Red Sea Zone El Gouna w Egipcie.

Sprzęt, który znajduje się w ofercie testowany jest przez załogę EASY / SURF oraz EASY / SURF Team Riders, czyli ambasadorów sklepu, blogerów i influencerów. Dzięki temu Klienci mają pewność, że kupują produkty najwyższej jakości, a społeczność entuzjastów sportów wodnych rozwija się.

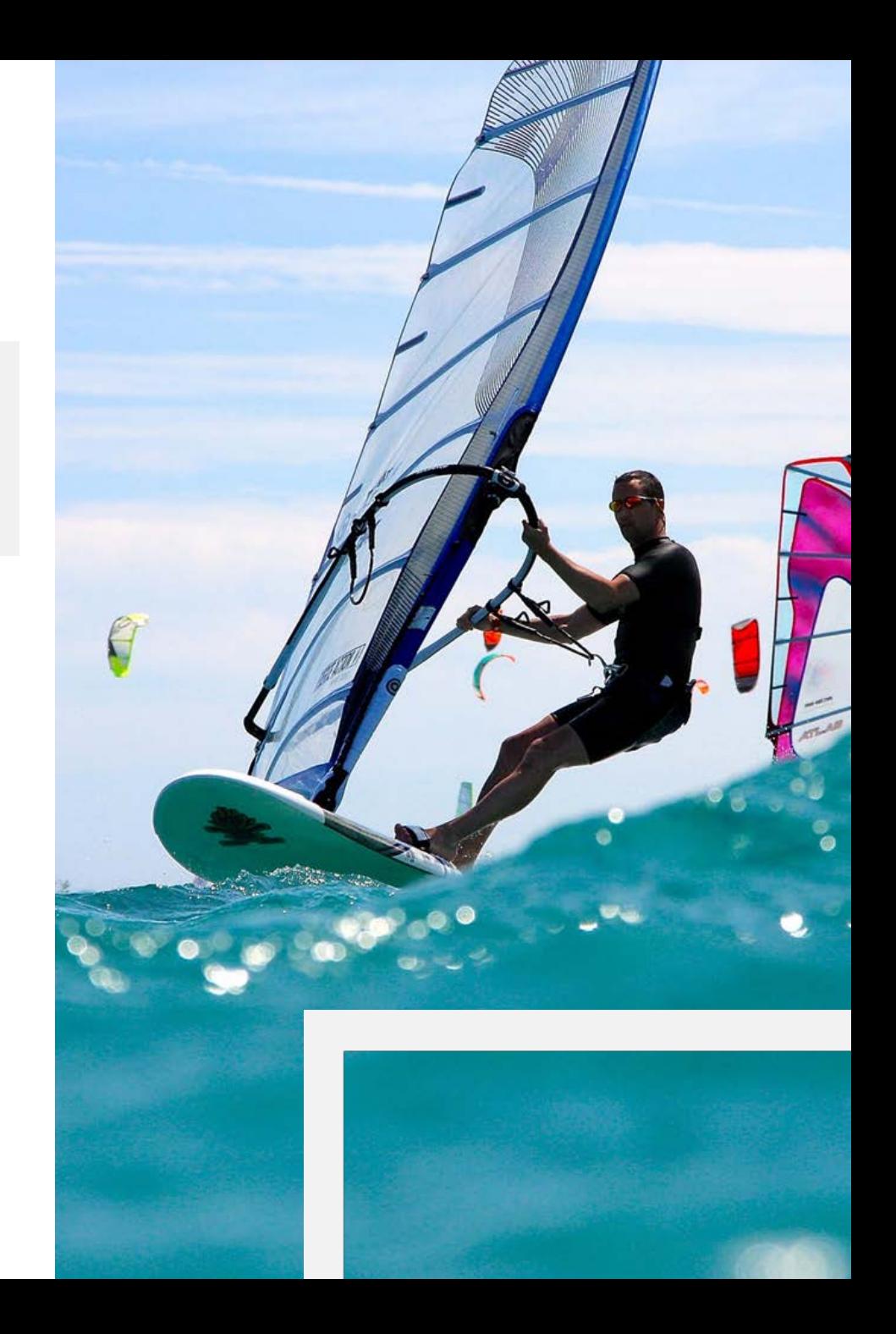

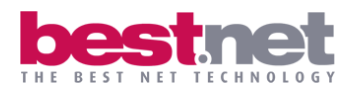

Moduły B2C Extreme Commerce wdrożone w sklepach EASY / SURF.

Najciekawsze z punktu widzenia Użytkownika i funkcjonalności serwisu oraz naszego Klienta i wzrostu konwersji.

- Towary z wariantami
- Dodatki do towarów
- Wiele magazynów (główny oraz zewnętrzne)
- 4 rodzaje cen:
	- podstawowa
	- This Week Special
	- Ask For Nice Price
	- ceny dodatków
- Dostawy na cały świat

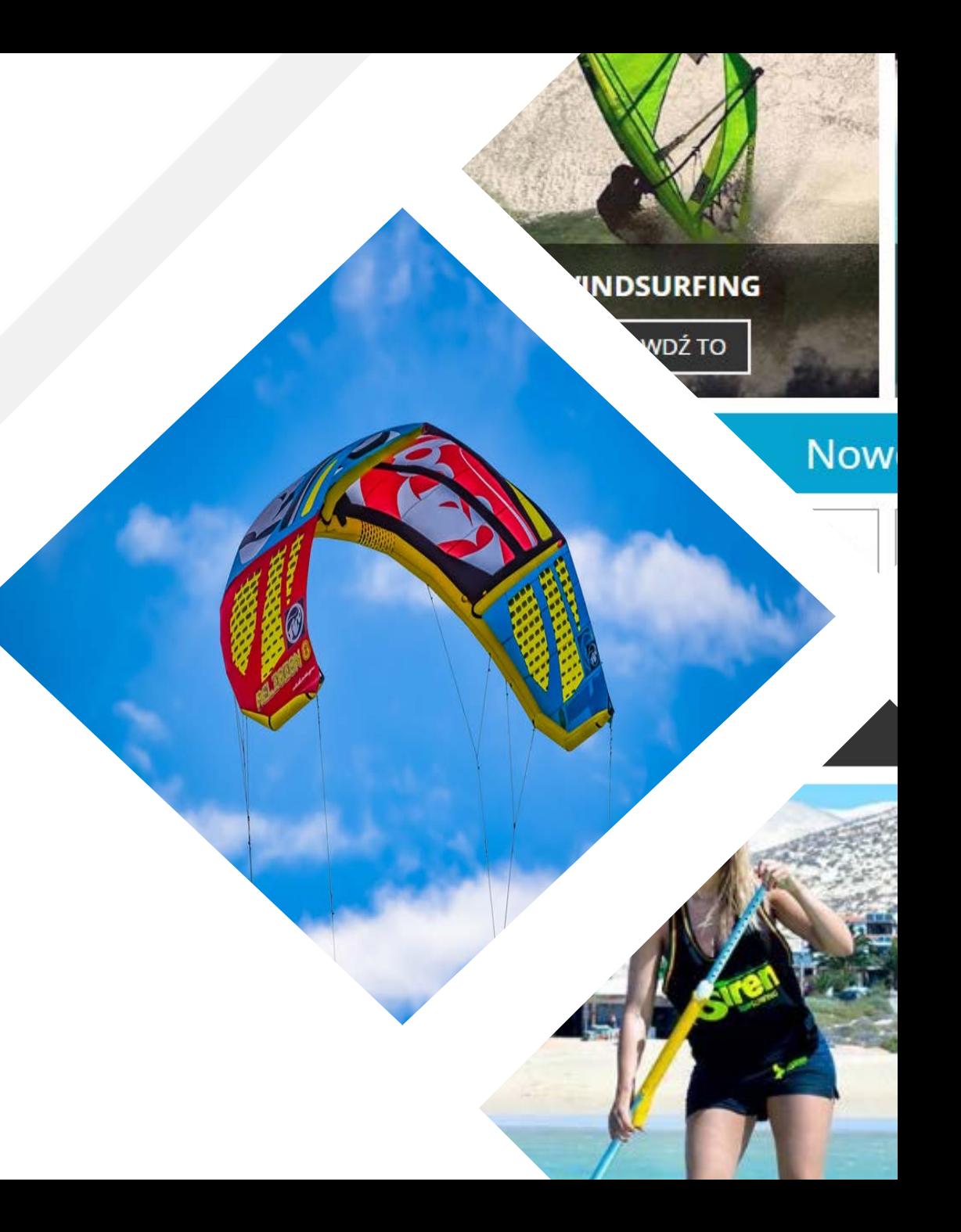

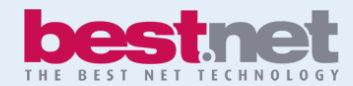

## PRODUKTY Z WARIANTAMI

Wielowariantowość pozwala na tworzenie produktów, które mają różne cechy, właściwości, odmiany itp.

W przypadku sklepu, którego produkty z wariantami stanowią ok. 90% wszystkich oferowanych towarów, tak jak jest to w EASY / SURF, jest to moduł obowiązkowy.

Zastosowanie go pozwala Użytkownikowi znacznie szybciej dotrzeć do poszukiwanego produktu, nie musi on krążyć po całym serwisie oraz wielokrotnie filtrować.

## Znalezienie produktu podobnego do poszukiwanego, umożliwia dotarcie do właściwego w zaledwie kilku kliknięciach.

Ostatecznie zyskuje na tym sklep - User znajduje produkt, na którym mu zależy, nie porzuca koszyka i zadowolony dokonuje zakupu, co wprost przekłada się na podniesienie konwersji.

EASY / SURF używa modułu wariantów w większości produktów. Najczęściej są to dwa warianty, np. kolor i długość/wysokość.

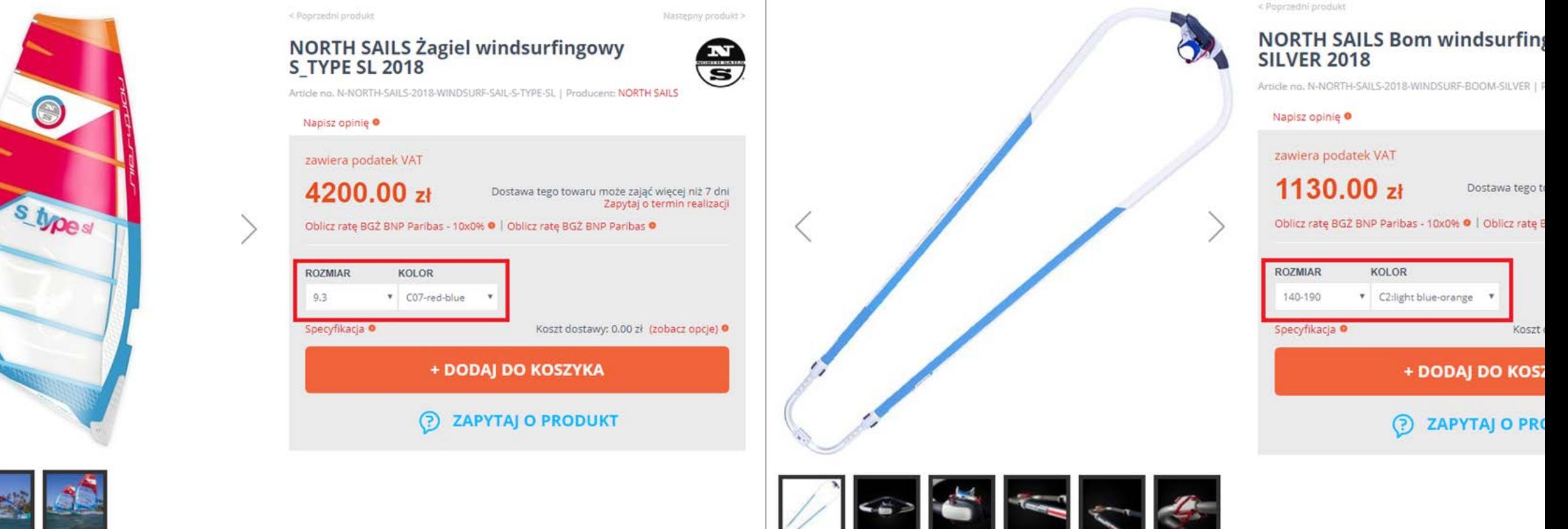

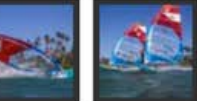

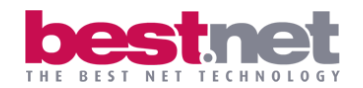

## DODATKI DO PRODUKTÓW

Dodatki to towary, które Klient może dokupić do towaru "głównego".

Pozwala to na samodzielne skompletowanie zestawu w niższej cenie (oczywista korzyść dla Użytkownika) oraz na podbicie wartości zamówienia (dodatkowa korzyść dla Sklepu).

Dodatki są widoczne w ramkach poniżej ceny towaru głównego. Można je pogrupować w dowolny sposób podczas konfiguracji, będą wtedy widoczne w kilku poziomych ramkach, jeden nad drugim.

W przypadku więcej niż jednego dodatku z jednej grupy przy towarze, do płynnego ich przewijania służą strzałki po lewej i prawej stronie. Dodatki przewijają się w tzw. "karuzeli".

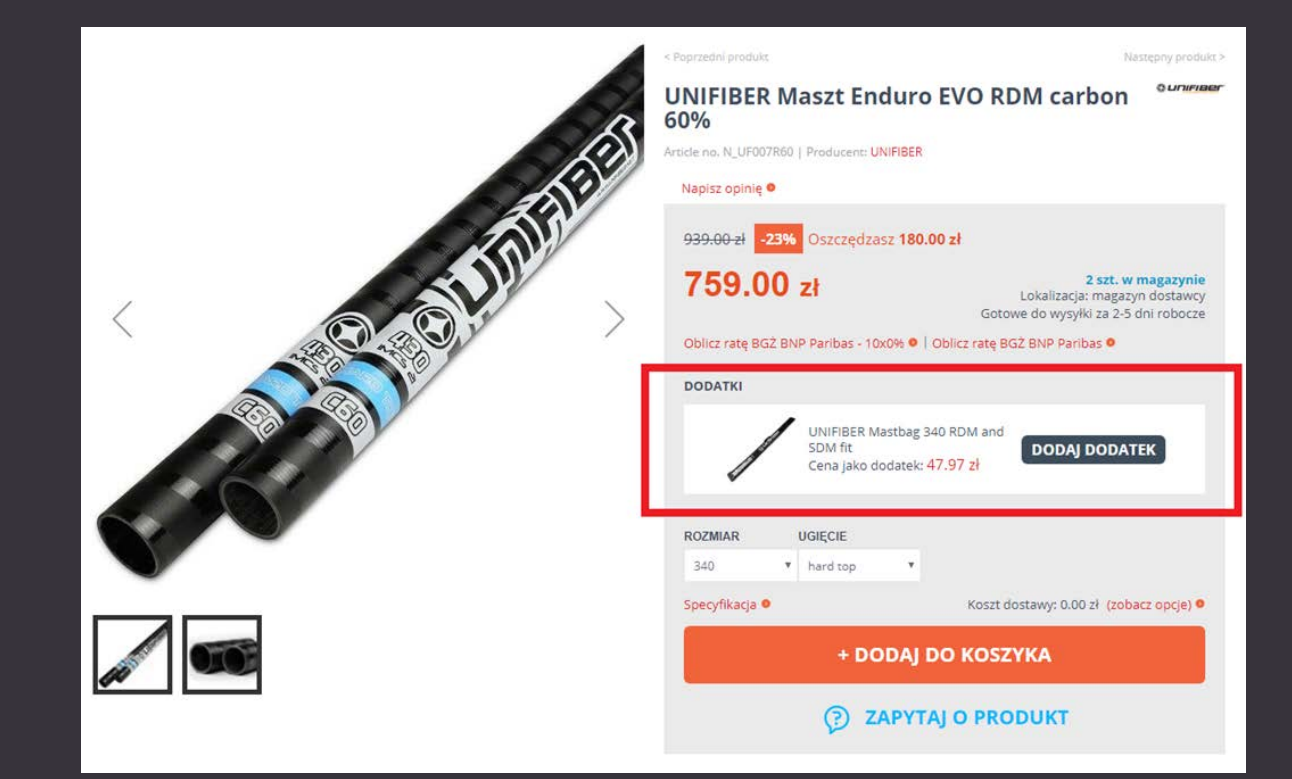

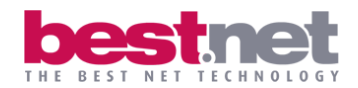

### W jaki sposób wyświetlamy dodatki na stronie towaru?

• jeżeli produkt jest towarem (bez wariantu) i ma przypisany dodatek wyświetlany jest on pod przyciskiem "Dodaj do koszyka"

**3 ZAMOWIENIE ZLOZONE** 

 $1130.00M$ 

- jeżeli produkt jest towarem z wariantem i ma przypisany dodatek, wyświetlany jest on po wybraniu wariantów
- po dodaniu do koszyka towaru oraz dodatku cena pokazywana jest jako suma; cena nie jest rozbijana na dwie składowe.
- można zaznaczyć kilka dodatków, wówczas cena zamówienia będzie podana również jako suma

## Co jeszcze charakteryzuje Dodatki?

- dodatki mogą być przypisane do towaru z wariantami albo do pojedynczego towaru.
- brak limitu na dodatki dla pojedynczego towaru.
- gdy towar X sprzedawany jako "zwykły" towar ma inną cenę niż jako dodatek.
- dodatki wyświetlane są tylko na stronie towaru.
- dodatek do produktu prezentowany jest w postaci wcięcia pod towarem. Pozwala to uniknąć dodawania kolejnej grafiki stanowiącej oznakowanie dodatku, dzięki czemu koszyk pozostaje czysty wizualnie i czytelny dla Użytkownika.

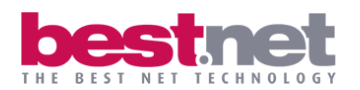

## MAGAZYNY

Sytuacją standardową w sklepach jest posiadanie jednego magazynu, z którego pobierane są informacje o dostępności towaru. W EASY / SURF jest wiele magazynów, z których dane oraz informacje o produktach pobierane są w takim samym stopniu.

MAGAZYN GŁÓWNY - informacje o dostępności towarów pobierane są z systemu Symfonia.

#### Zakres wymiany danych z magazynem głównym:

- Stany aktualizowane są 4 razy na dobę
- Dane przychodzące:
	- stany magazynowe informacje nt. towarów tj. ceny, nazwy statusy zamówień
- Dane wychodzące:
	- informacje nt. towarów tj. ceny, nazwy statusy zamówień

KILKA MAGAZYNÓW ZEWNĘTRZNYCH - są to magazyny dostawców, tzn. jeśli zamówiony towar nie jest dostępny w magazynie głównym, wówczas mechanizm sprawdza dostępność tego produktu bezpośrednio u dostawcy.

### Zakres wymiany danych z magazynami zależy od danego producenta (pliki CSV lub API).

Korzystanie z magazynów zewnętrznych to korzyść zarówno dla Użytkowników, jak i dla Klienta.

Użytkownicy postrzegają EASY / SURF jako profesjonalnego sprzedawcę i partnera, gdyż w jednym miejscu mają oni dostęp do większości asortymentu osiągalnego na rynku.

Klient zaś, tj. EASY / SURF, nie musi utrzymywać powierzchni magazynowych, zaś towar może sprowadzić dla konkretnego Użytkownika w zależności od aktualnych potrzeb w krótkim czasie.

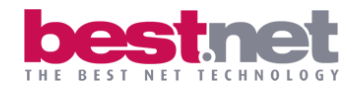

## W zależności od stanu na danym magazynie wyświetlane są różne komunikaty:

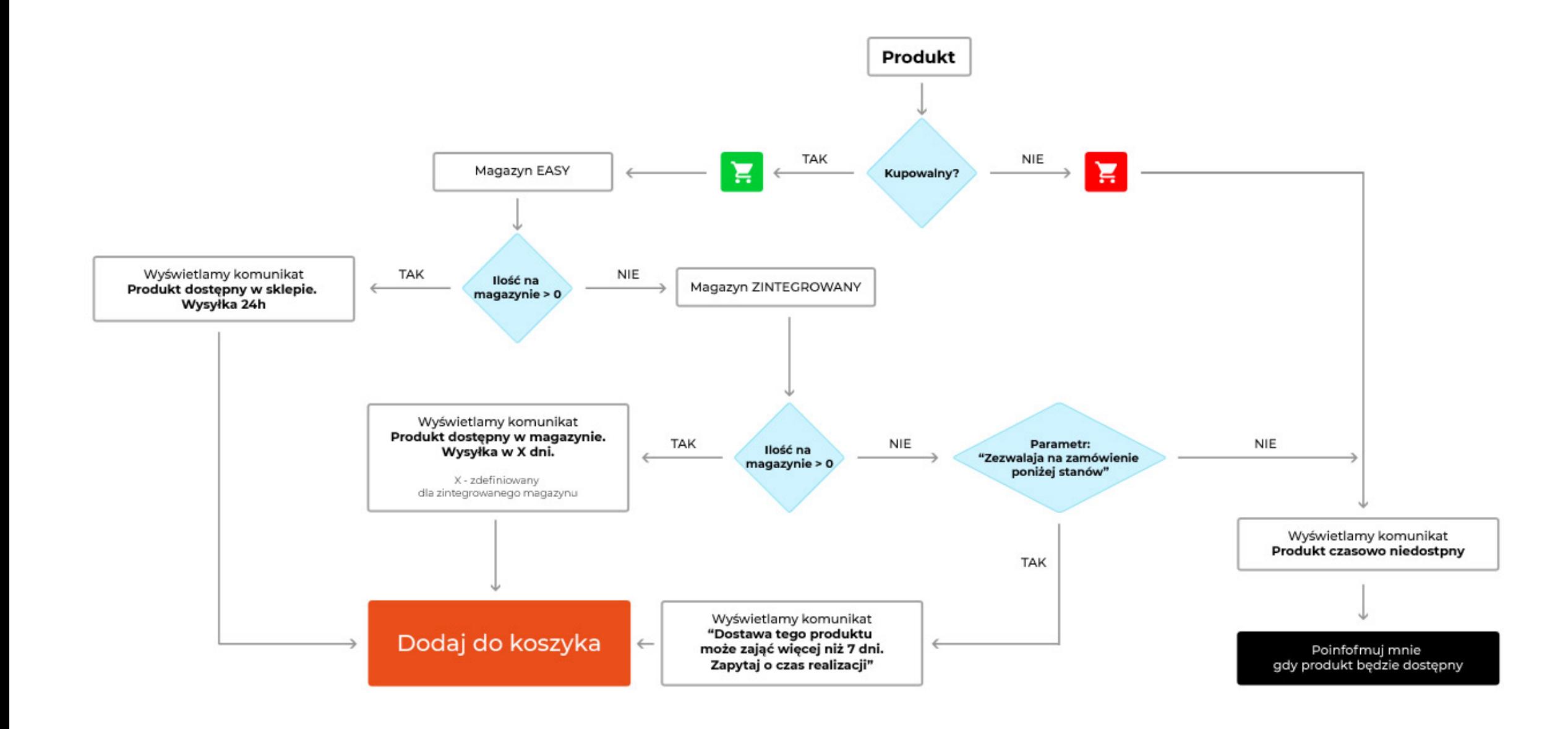

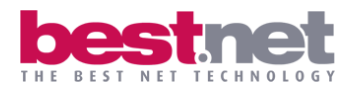

## POLITYKA CENOWA

EASY / SURF zdecydował się na używanie 4 rodzajów cen ze względu na dynamikę i konkurencyjność branży oraz potrzeby Klientów. Sklep B2C musi elastycznie reagować na bliższe i dalsze otoczenie, wydarzenia związane ze sportem czy, w tym przypadku, także pogodę.

#### Rodzaje cen:

#### Cena podstawowa/ główna, którą posługuje się sklep

Cena dodatków - cena produktu, gdy kupowany jest on jako dodatek. Jeśli nie została ona zdefiniowana, obowiązuje inna (podstawowa, Ask For Nice Price lub This Week Special). Cena jest definiowana w panelu administracyjnym sklepu (Extreme Commerce) oraz przesyłana do Symfonii.

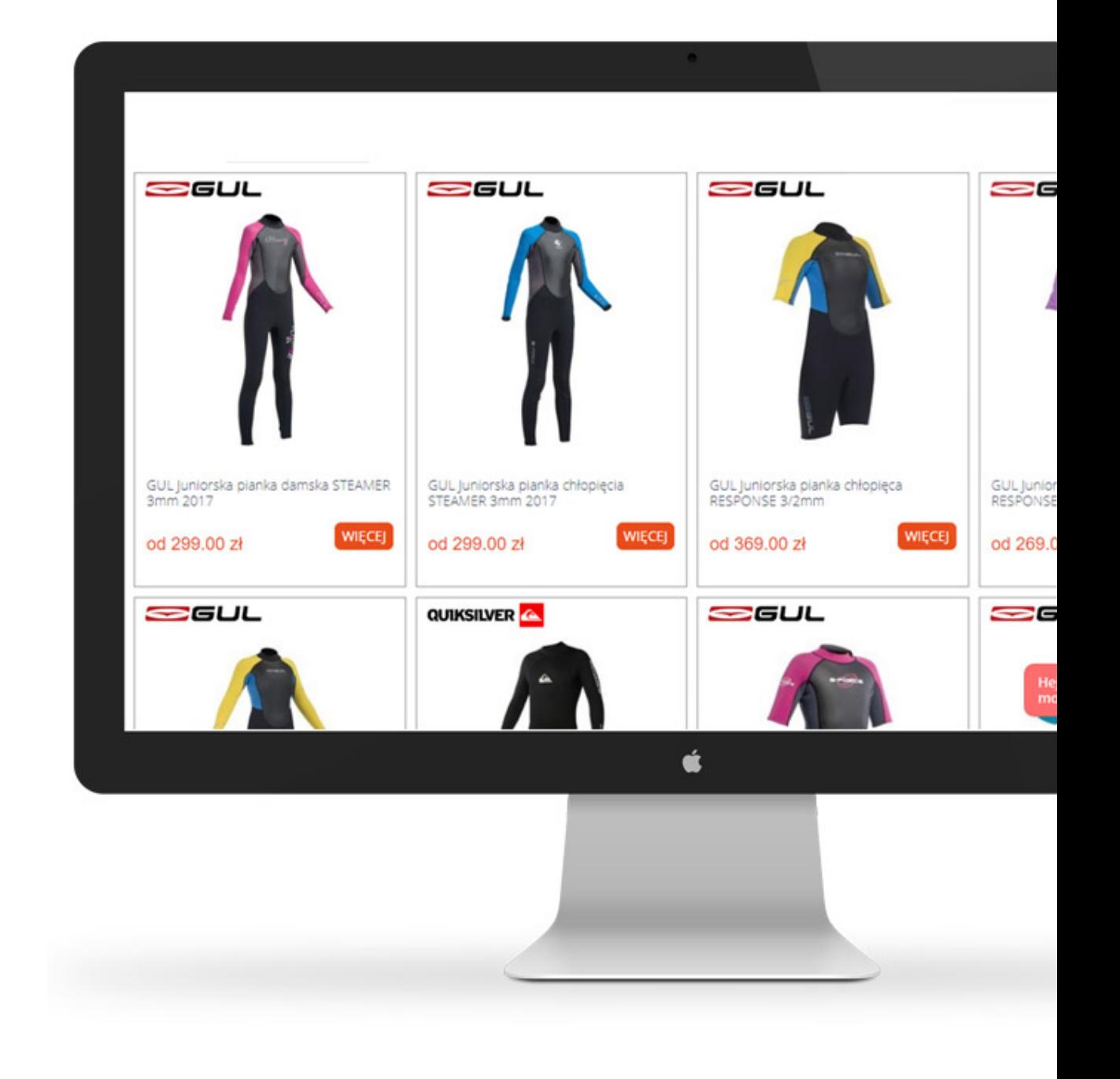

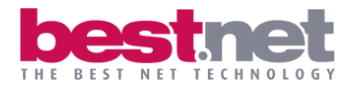

Cena This Week Special - kategoria specjalna, w której umieszczane są towary, które w danym czasie (od - do określone przez Administratorów sklepu) mają niższą cenę.

- W momencie przypisania dat do produktu automatycznie wypisuje się on z obecnej kategorii i wyświetla się w kategorii towarów przecenionych w danym tygodniu.
- Lista towarów z ceną This Week Special nie jest długa w danym okresie, dlatego możliwe jest przypisywanie ich do kategorii przez Administratorów ręcznie.
- Produkty z kategorii TWS mają zawsze przekreśloną cenę podstawową, automatycznie przypisaną z Symfonii, a wyświetlaną cenę This Week Special.

Cena Ask For Nice Price - niższa cena udzielona Użytkownikowi na jego prośbę.

- Moduł "Zapytaj o produkt"/ "Question about item" umieszczony jest na stronie produktu.
- Moduł jest dostępny dla wszystkich Użytkowników tj, zarówno tych zalogowanych, jak i niezalogowanych.
- Po wypełnieniu formularza kontaktowego przez Użytkownika zapytanie trafia do panelu administracyjnego.
- Mechanizm sprawdza na bieżąco zapytania i po 15 minutach od przyjścia zapytania informacja o proponowanej cenie wysyłana jest na adres mailowy wskazany w formularzu.
- Wraz z emailem o niższej cenie Użytkownik otrzymuje kupon rabatowy na różnicę (cena podstawowa - cena ASK)
- Kupon rabatowy jest przyznawany jednorazowo na konkretny produkt i tylko temu Użytkownikowi
- Kupon rabatowy ważny jest przez 3 dni
- Moduł "Ask for nice price" wyświetla się tylko, gdy ta cena jest zdefiniowana przez Administratora oraz jest niższa niż cena podstawowa.

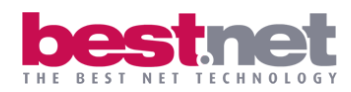

# ASK FOR NICE PRICE

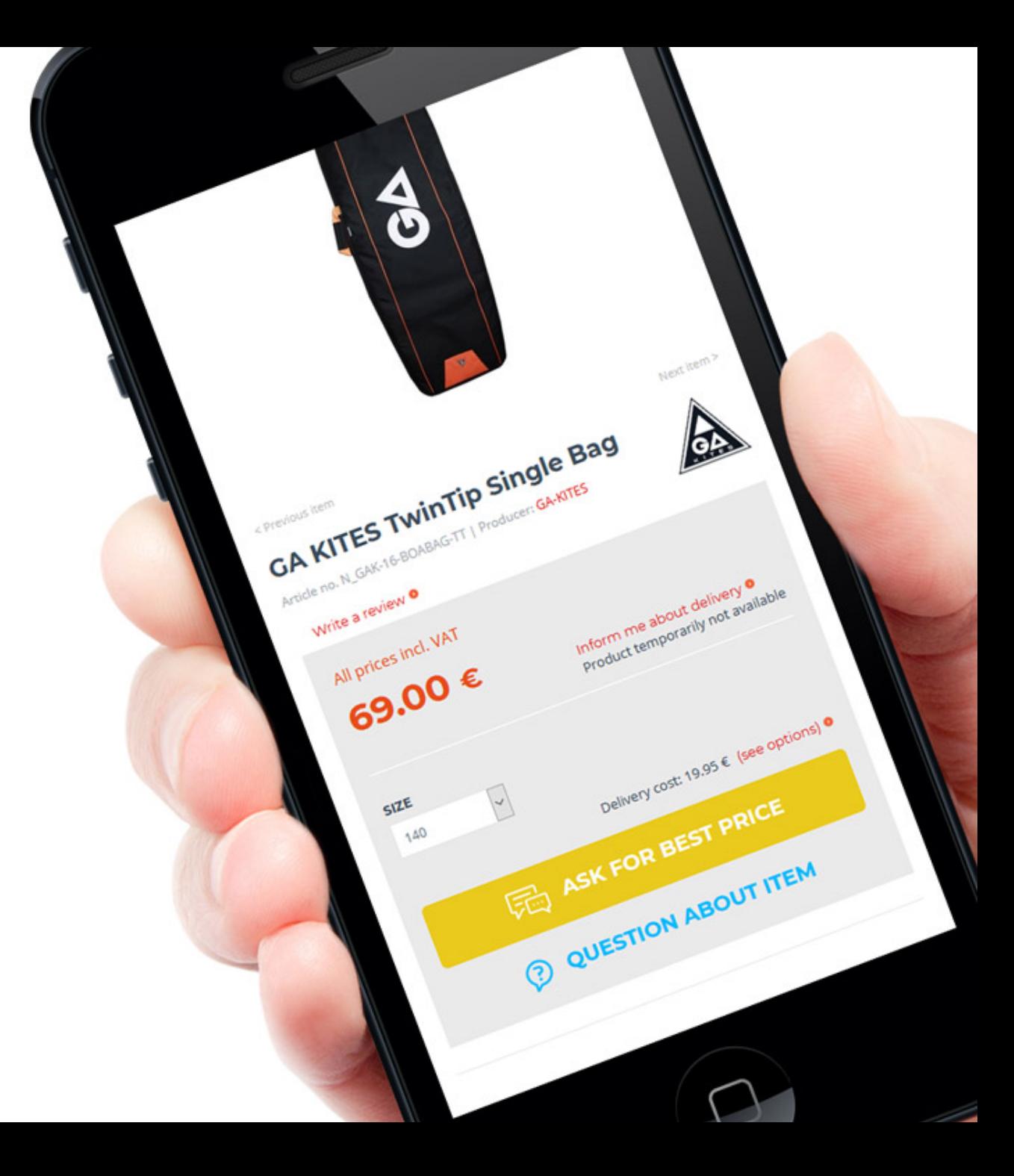

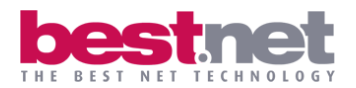

## **DOSTAWY**

Ostatnim etapem realizacji zamówienia dla Klienta jest dostawa zamówionego towaru. Ze względu na charakter oferty oraz zasięg działalności EASY / SURF dostarcza produkty do najdalszych i najbardziej egzotycznych zakątków świata. Aby jednak było to możliwe konieczne było przygotowanie mechanizmów obsługujących dostawy w zależności od:

- kraju dostawy
- gabarytu przesyłki (od małych akcesoriów do kilkumetrowych żagli)

Utworzone zostały grupy dostaw, do których przypisane są towary oraz możliwe formy dostaw.

#### Grupy towarowe

- każdy towar ma przypisaną tylko jedną grupę
- 4 grupy dostaw od małych gabarytów np. breloczki po największe np. maszty z bomami
- jeżeli towar nie ma przypisanej grupy dostawy to automatycznie przypisywany jest do pierwszej grupy (tzw. "drobnica")

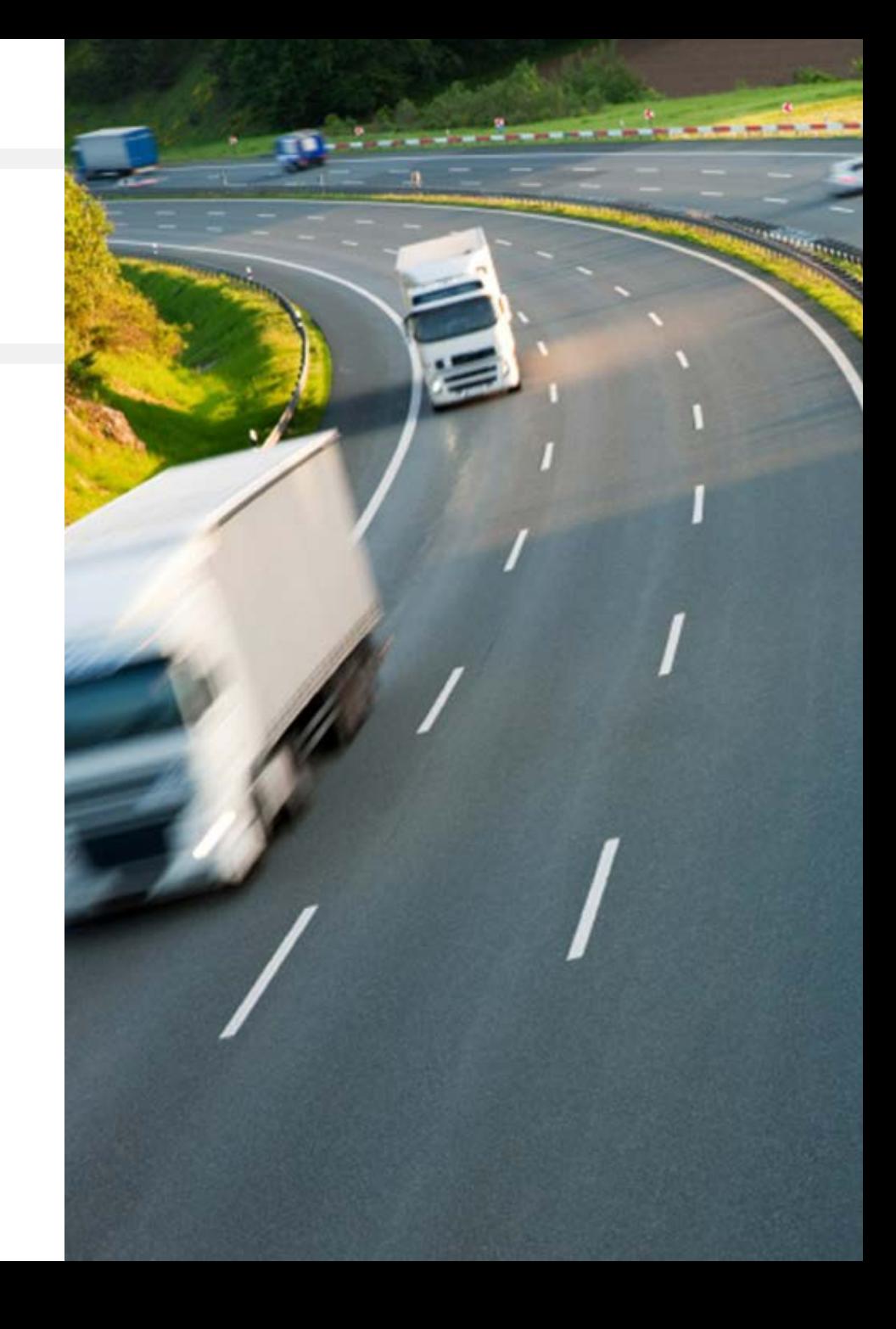

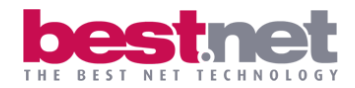

#### Działanie mechanizmu dostaw

- W koszyku lokalizowane są towary z najwyższej grupy forma dostawy przypisana do tej grupy przypisywana jest automatycznie także towarom z niższych grup.
- Jeżeli z koszyka zostanie usunięty towar z najwyższej grupy, mechanizm poszukuje kolejnej najwyżej i automatycznie wyświetla odpowiednią formę dostawy.
- Kraj dostawy wybieramy z poziomu koszyka.
- Jeśli dany towar nie jest dostarczany do wybranego kraju, wówczas Użytkownikowi wyświetla się komunikat: Produkt niedostępny.

W koszyku Użytkownik widzi następujące możliwości dostaw:

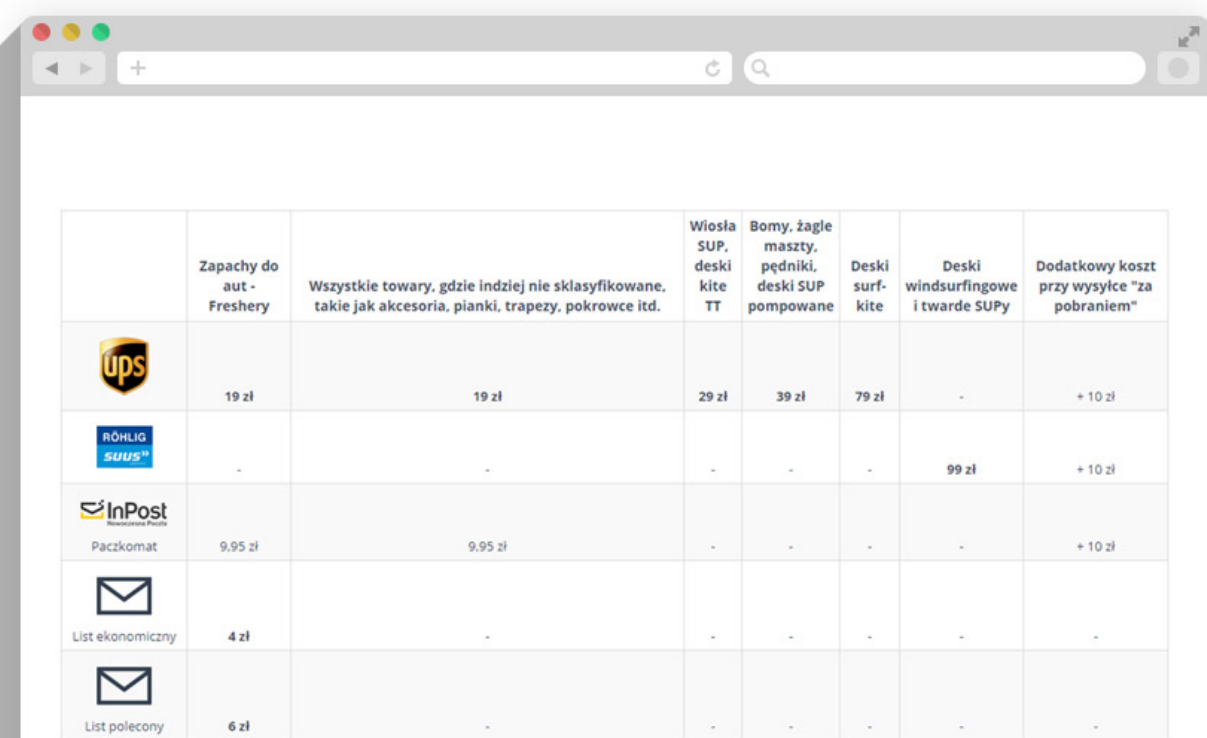

### Dostawy w polskim sklepie

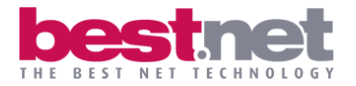

#### European Deliveries - zone 3 (Rest of Europe)

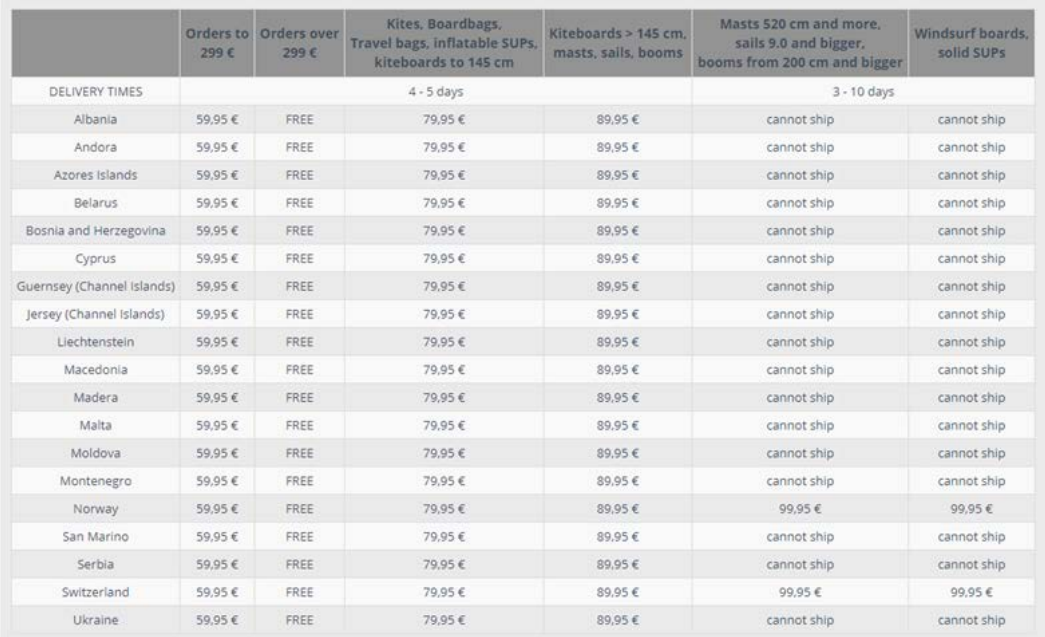

## Strefy dostaw w zagranicznym sklepie **Wieldowa Strefa dostaw**

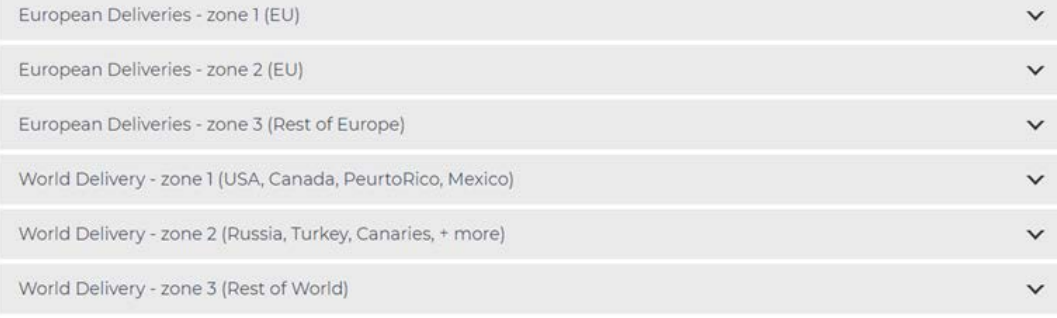

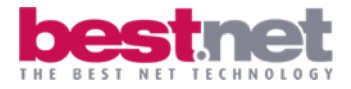

#### **REKOMENDACJA**

 $\sim$ 

Z firmą Best.net współpracujemy od 2015 roku i w tym czasie zrealizowaliśmy dwa wdrożenia tj. sklep internetowy w polskiej wersji językowej https://easy-surfshop.pl/ oraz sklep internetowy w wersji angielskiej https://easy-surfshop.com, który jest dedykowany do sprzedaży produktów na całym świecie.

Best.net dostarcza nam zaawansowane oprogramowanie, które bezpośrednio przyczyniło się do rozwoju naszej firmy i otwarcia jej z sukcesem na rynki zagraniczne.

Ponadto wykwalifikowany zespół Best.net doradza nam we wdrożeniu kolejnych rozwiązań, z otwartością i elastycznością podchodzi do naszych pomysłów oraz wymagań dotyczących dalszej ekspansji zagranicznej.

Nasza codzienna współpraca z Best.net opiera się na szczerej i transparentnej komunikacji, w czym wspiera obie strony aplikacja Redmine. Dzięki niej mamy stały wgląd w pracę w projekcie, monitorujemy na bieżąco kolejne etapy działań.

Zespół Best.net tworzą sumienni, terminowi i bardzo zaangażowani w swoja pracę ludzie, dlatego polecamy firmę Best.net jako profesjonalnego partnera biznesowego.

Tel: +48 501 149 412

tosz Grzesiek

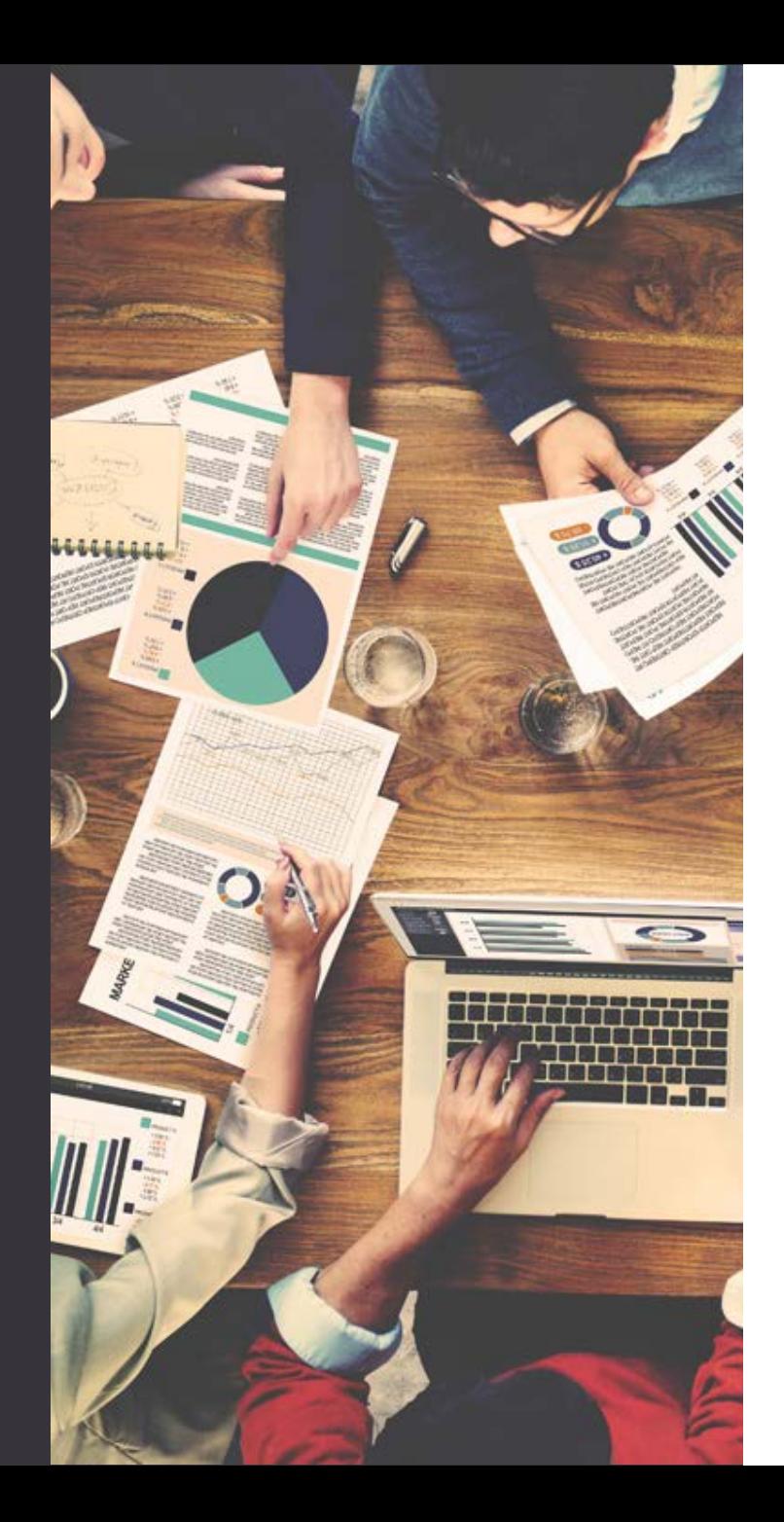

www.best.net.pl

# Masz pytania?

Chciałbyś porozmawiać z nami o rozwoju Twojego e-commerce?

Best.Net Sp. z o.o. ul. Stobnicka 93 60-480 Poznań tel kom: +48 601 160 194 e-mail: zapytaj@best.net.pl NIP: 781-183-80-83 REGON: 301127549 KRS: 0000324907